Министерство науки и высшего образования Российской Федерации Федеральное государственное автономное образовательное учреждение высшего образования «Южно-Уральский государственный университет (национальный исследовательский университет)» Многопрофильный колледж

> УТВЕРЖДАЮ: директор Многопрофильного колледжа

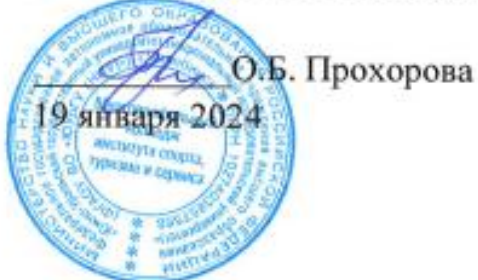

РАБОЧАЯ ПРОГРАММА ПРОФЕССИОНАЛЬНОГО МОДУЛЯ ПМ.02 ПУСКО-НАЛАДКА И ТЕХНИЧЕСКОЕ ОБСЛУЖИВАНИЕ РОБОТОТЕХНОЛОГИЧЕСКИХ КОМПЛЕКСОВ Основной профессиональной образовательной программы

15.02.18 ТЕХНИЧЕСКАЯ ЭКСПЛУАТАЦИЯ И ОБСЛУЖИВАНИЕ РОБОТИЗИРОВАННОГО ПРОИЗВОДСТВА (ПО ОТРАСЛЯМ)

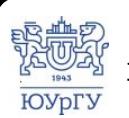

 ДОКУМЕНТ ПОДПИСАН ЭЛЕКТРОННОЙ ПОДПИСЬЮ

Сертификат: 01D966BCDE7A1D900005AB96381D0002 Владелец: Нестеров Максим Игоревич Действителен: с 04.04.2023 до 04.04.2024

Челябинск, 2024

Рабочая программа профессионального модуля ПМ.02 Пуско-наладка и техническое обслуживание робототехнологических комплексов основной профессиональной образовательной программы среднего профессионального образования (далее СПО) по специальности 15.02.18 Техническая эксплуатация и обслуживание роботизированного производства (по отраслям) рассмотрена и одобрена на заседании Педагогического совета № 4, протокол №4 от «18» января 2024 г.

СОГЛАСОВАНО: Зам. директора по УПР

Л.П. Попкова «18» января 2024 г.

Специалист по УМР

О.А. Швецова «18» января 2024 г.

Разработчик: Лицин К.В. - доцент кафедры ЭПМЭМ

Рабочая программа профессионального модуля ПМ.02 Пуско-наладка и техническое обслуживание робототехнологических комплексов разработана в с требованиями Федерального государственного соответствии образовательного стандарта среднего профессионального образования по обслуживание 15.02.18 Техническая эксплуатация специальности и Приказом производства  $(no)$ отраслям)  $(YTB.$ роботизированного России от 27.11.2023  $N_2$ 890) и установленной Минпросвещения направленности.

# **СОДЕРЖАНИЕ**

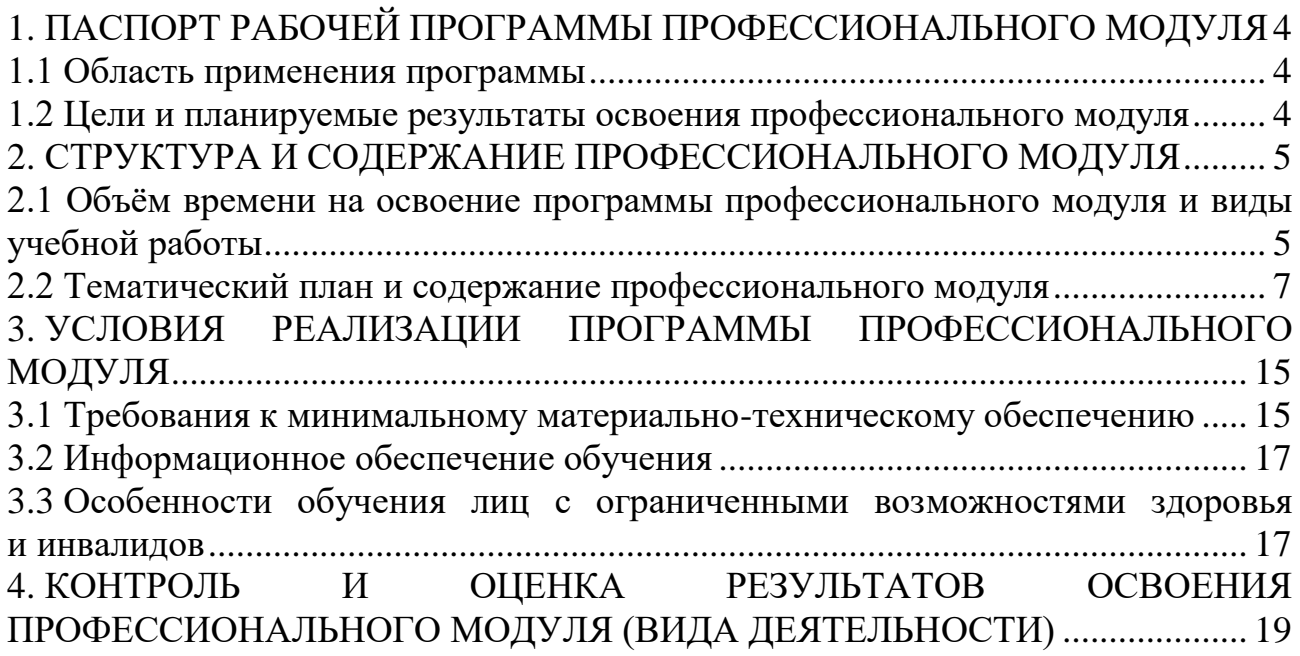

# <span id="page-3-0"></span>**1. ПАСПОРТ РАБОЧЕЙ ПРОГРАММЫ ПРОФЕССИОНАЛЬНОГО МОДУЛЯ**

### **1.1 Область применения программы**

<span id="page-3-1"></span>Рабочая программа профессионального модуля ПМ.02 Пуско-наладка и техническое обслуживание робототехнологических комплексов (далее рабочая программа) является частью основной профессиональной образовательной программы в соответствии с ФГОС СПО по специальности **15.02.18 Техническая эксплуатация и обслуживание роботизированного производства (по отраслям)** в части освоения вида деятельности (ВД): **Пуско-наладка и техническое обслуживание робототехнологических комплексов**.

## <span id="page-3-2"></span>**1.2 Цели и планируемые результаты освоения профессионального модуля**

В результате изучения профессионального модуля студент должен освоить вид деятельности **«**Пуско-наладка и техническое обслуживание робототехнологических комплексов**»** и соответствующие ему профессиональные компетенции (таблица 1) в соответствии с ФГОС СПО по специальности **15.02.18 Техническая эксплуатация и обслуживание роботизированного производства (по отраслям)**.

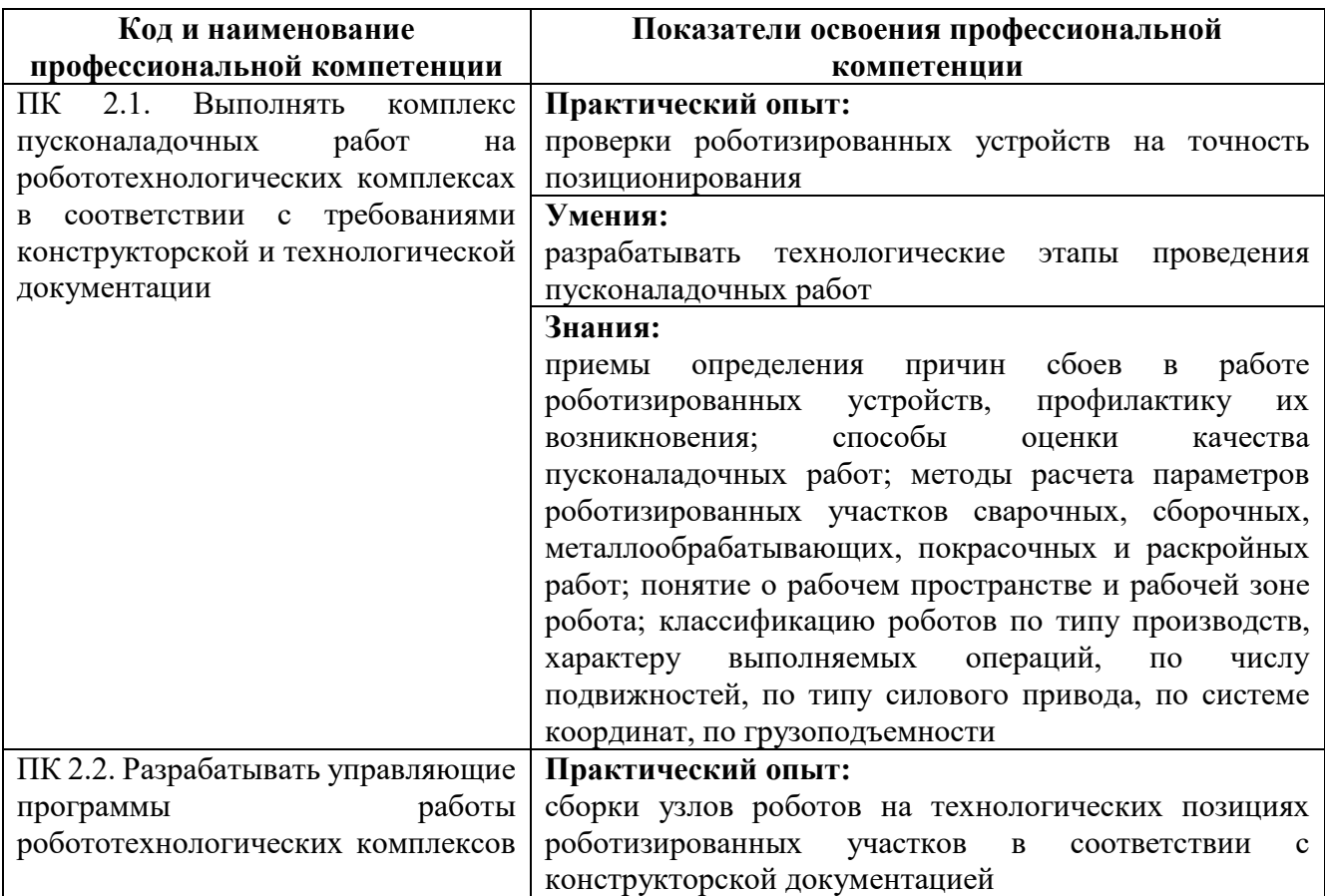

Таблица 1 – Профессиональные компетенции

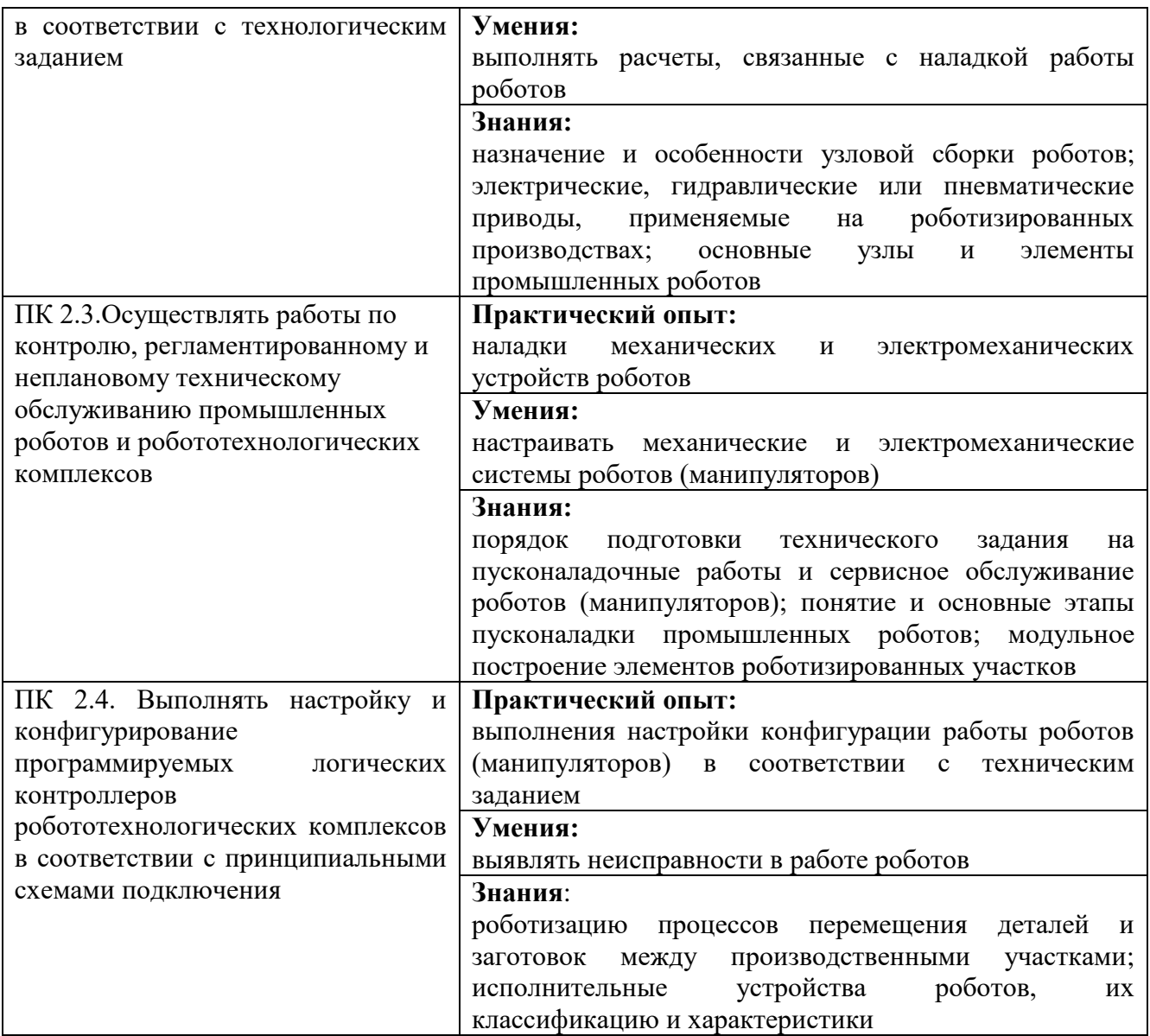

# <span id="page-4-0"></span>**2. СТРУКТУРА И СОДЕРЖАНИЕ ПРОФЕССИОНАЛЬНОГО МОДУЛЯ**

# <span id="page-4-1"></span>**2.1 Объём времени на освоение программы профессионального модуля и виды учебной работы**

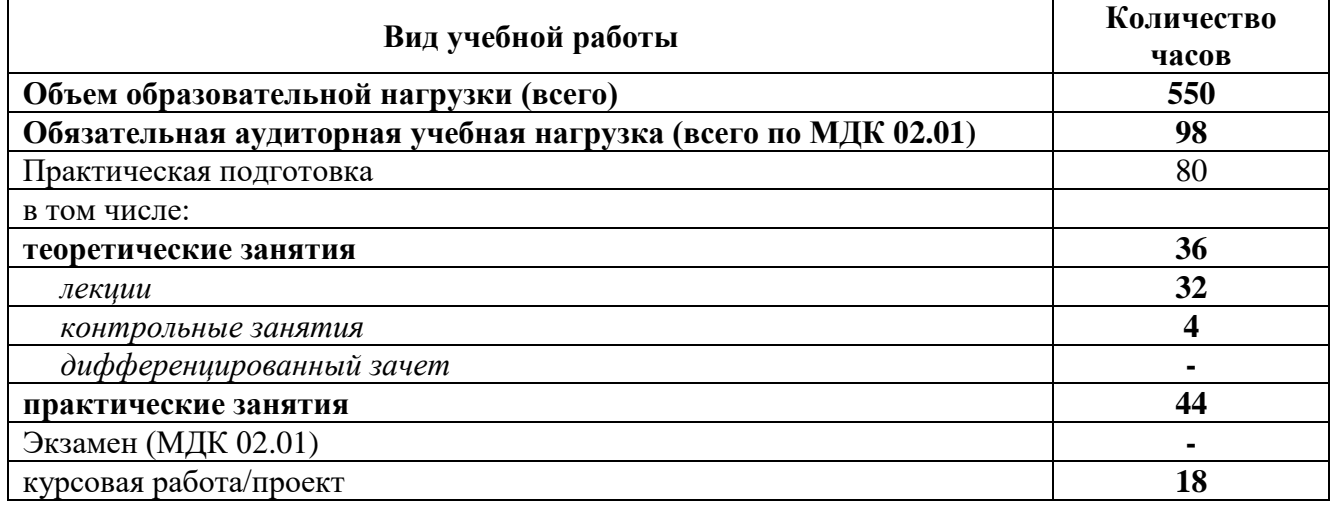

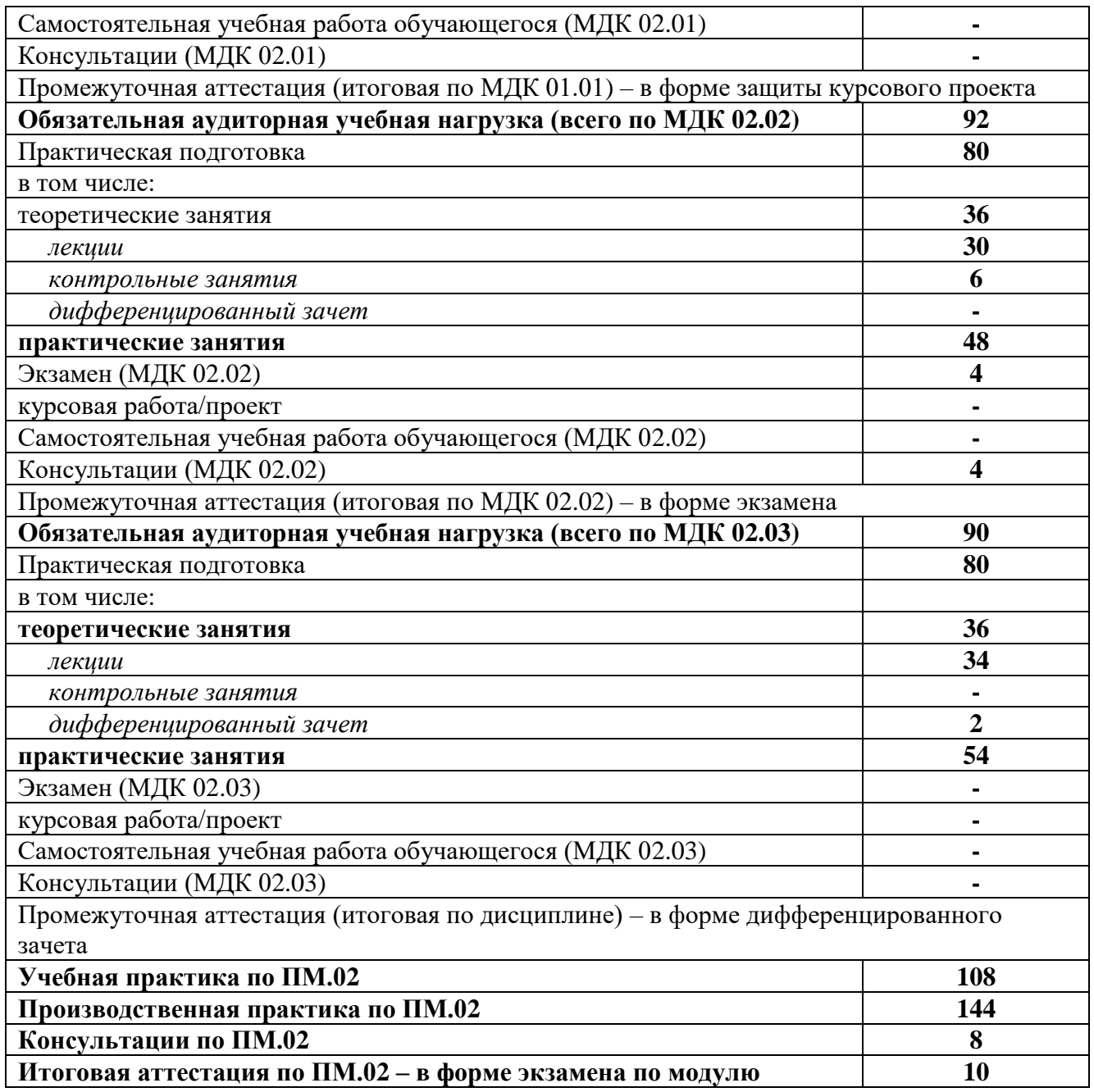

# **2.2 Тематический план и содержание профессионального модуля**

<span id="page-6-0"></span>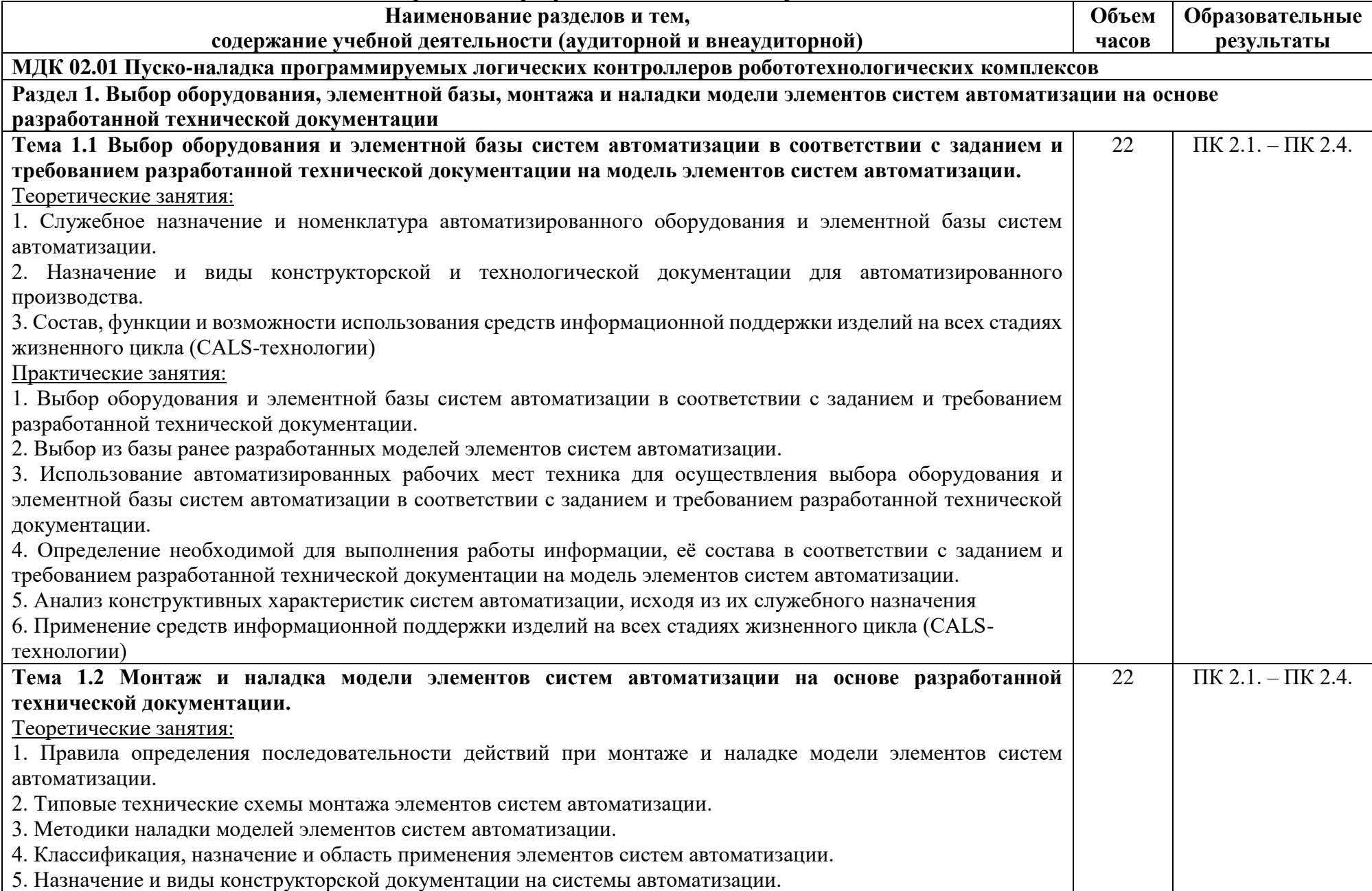

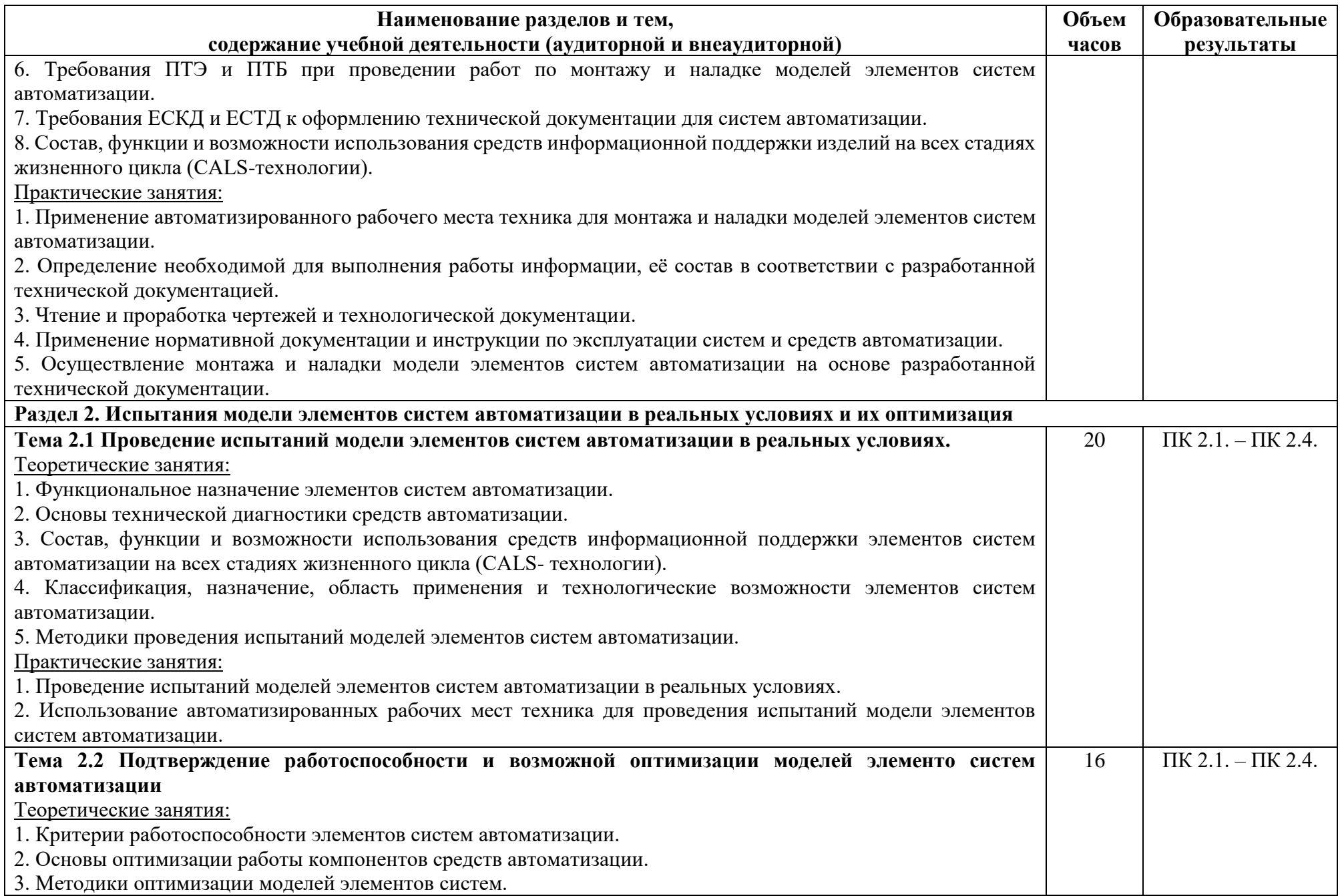

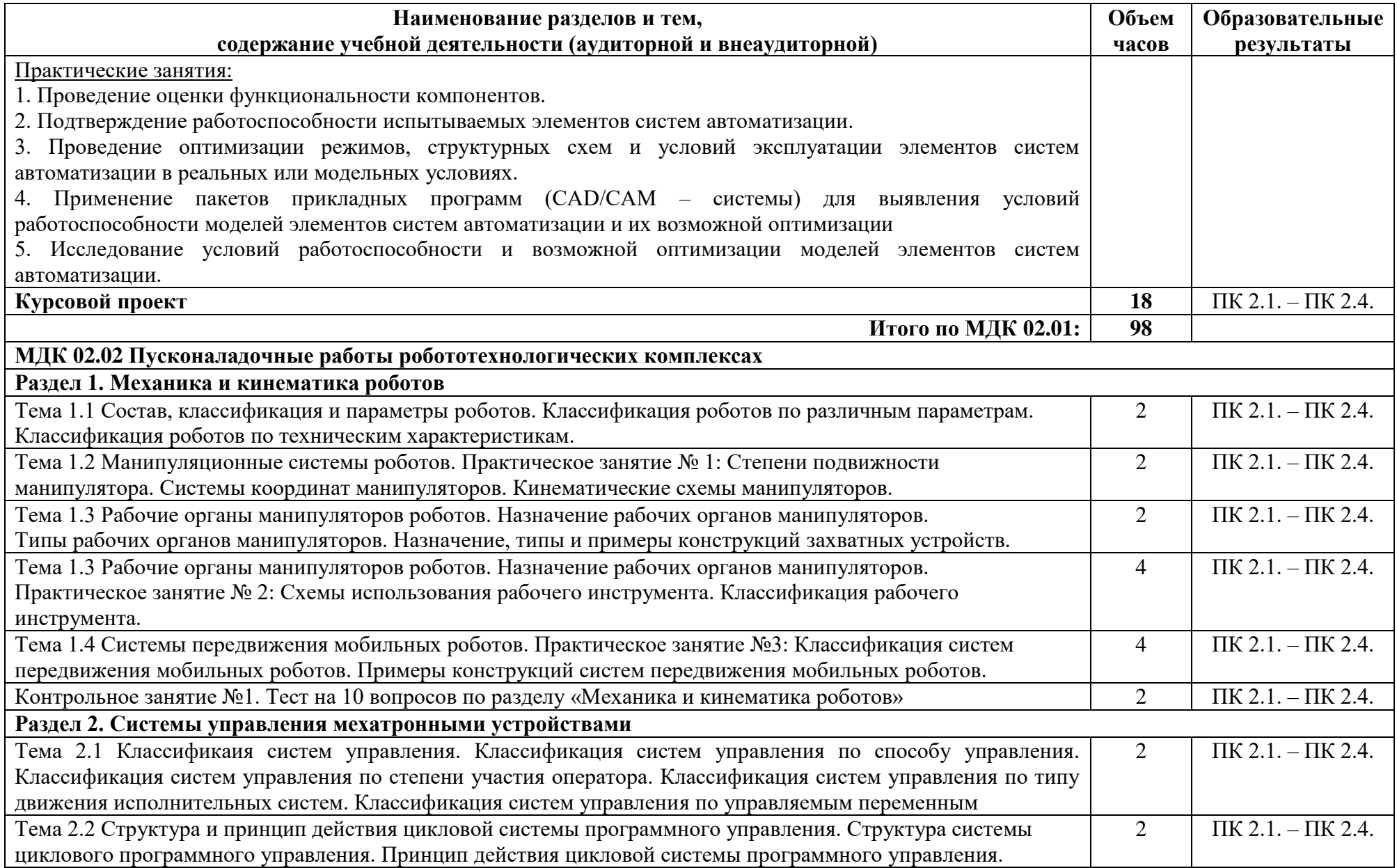

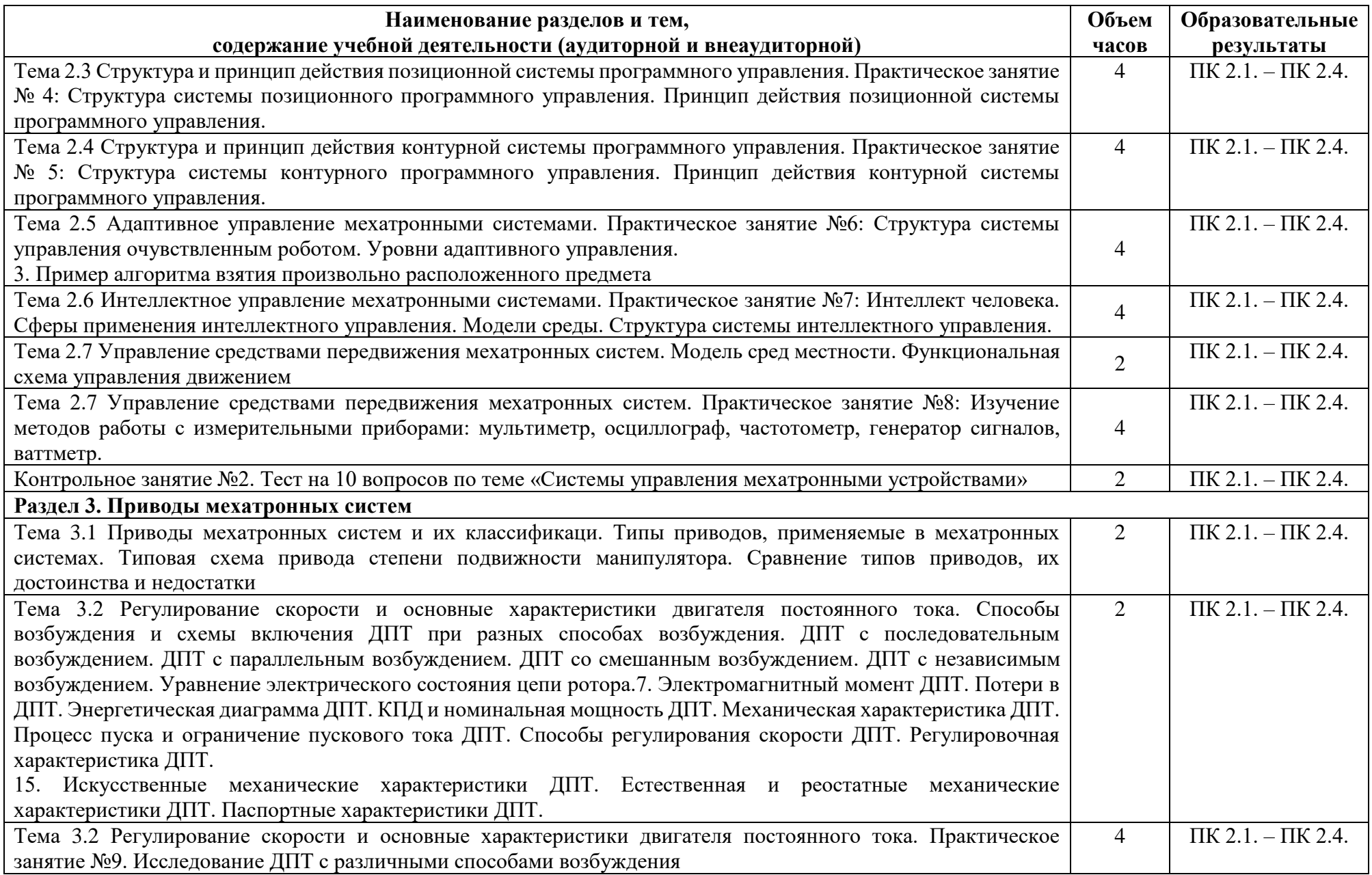

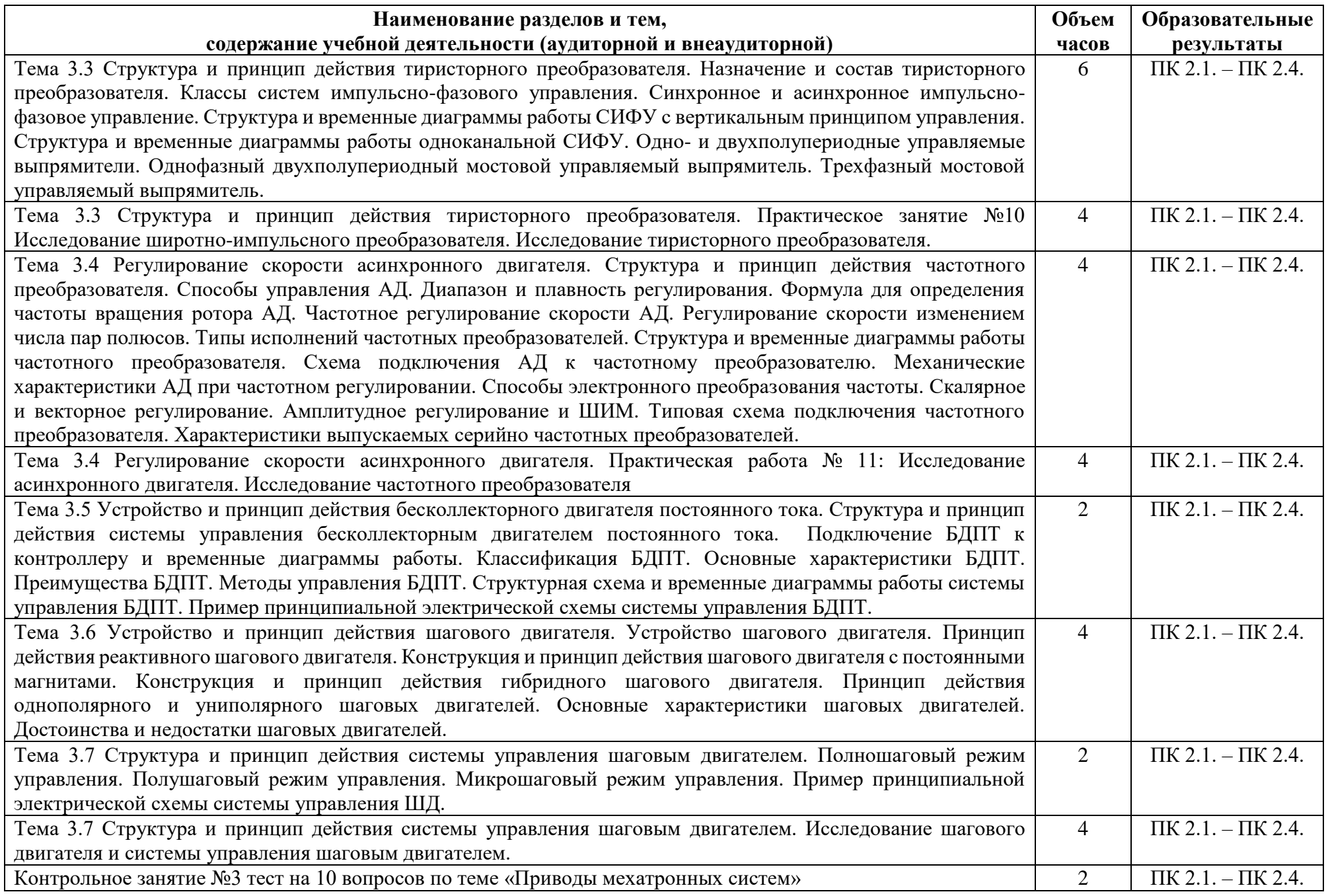

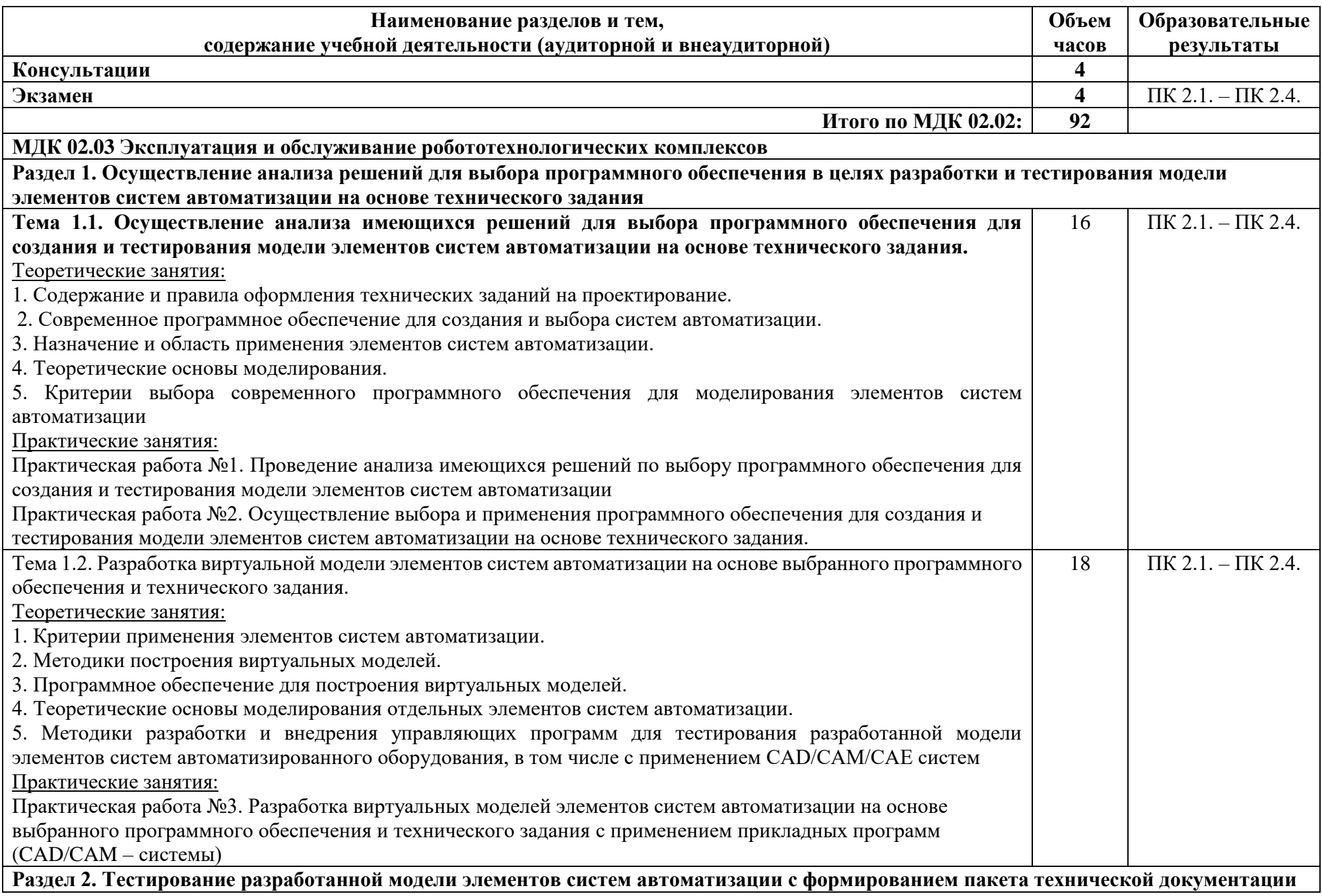

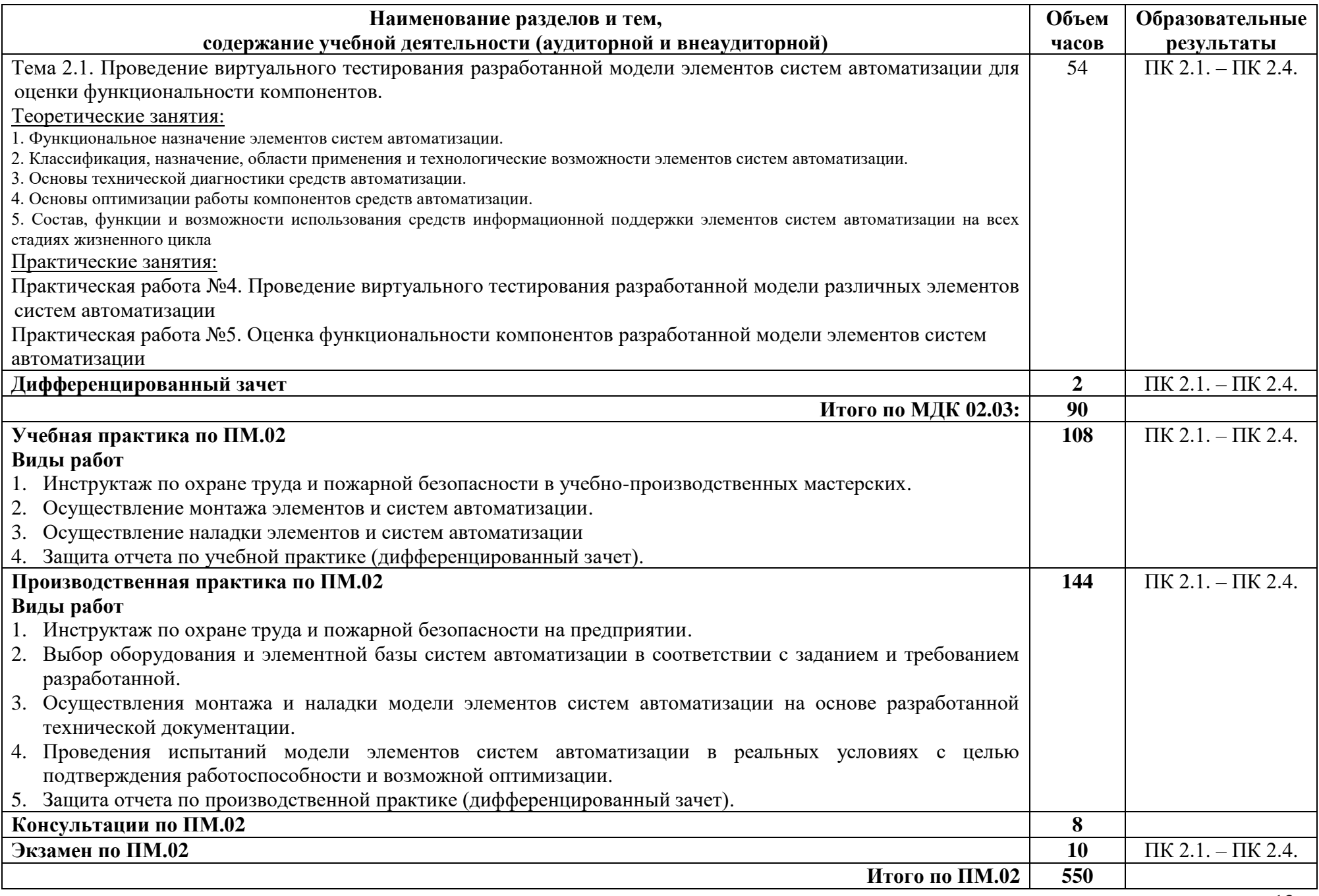

## <span id="page-14-0"></span>**3. УСЛОВИЯ РЕАЛИЗАЦИИ ПРОГРАММЫ ПРОФЕССИОНАЛЬНОГО МОДУЛЯ**

## <span id="page-14-1"></span>**3.1 Требования к минимальному материально-техническому обеспечению**

МДК 02.01 Пуско-наладка программируемых логических контроллеров робототехнологических комплексов:

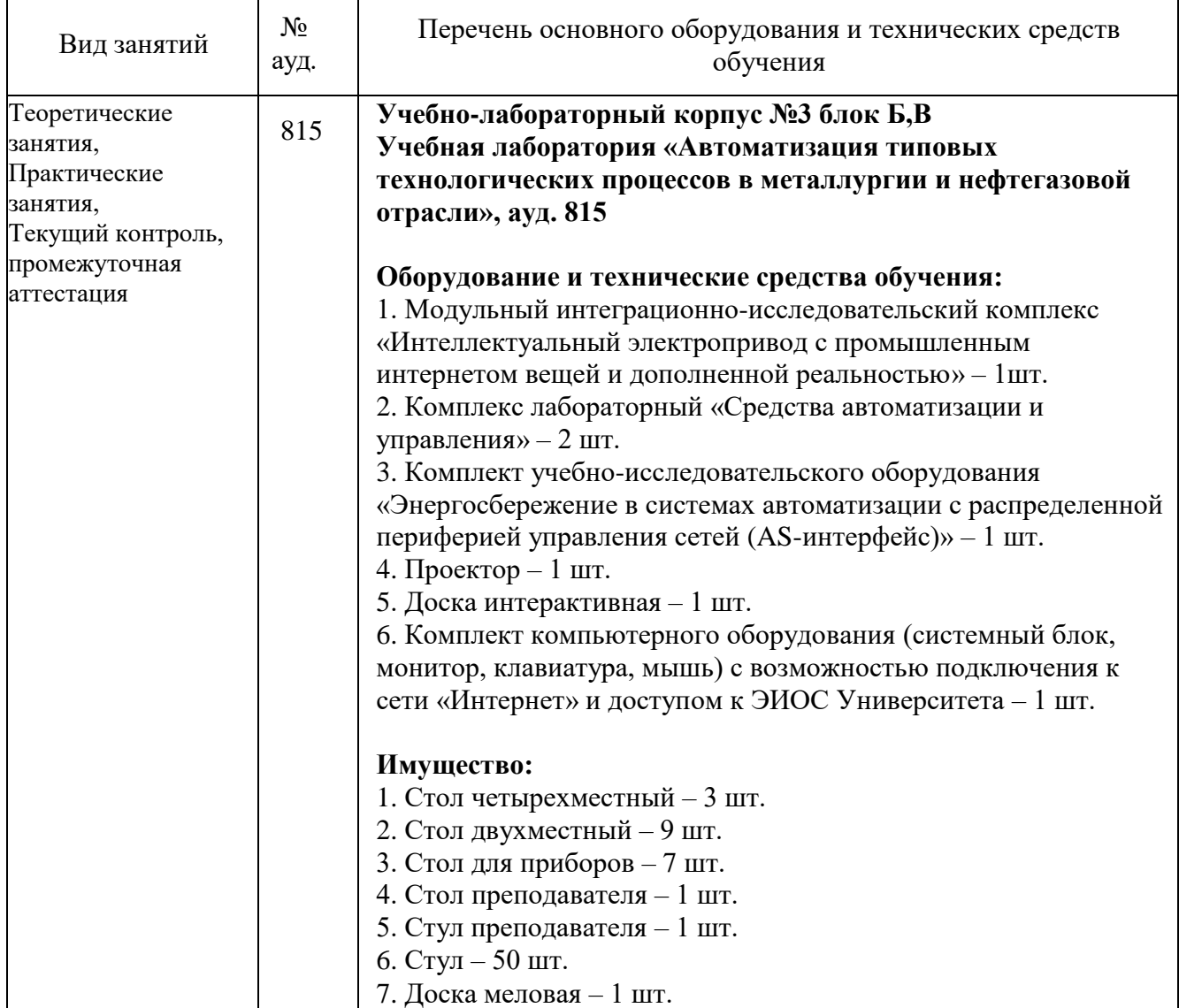

#### МДК 02.02 Пусконаладочные работы робототехнологических комплексах:

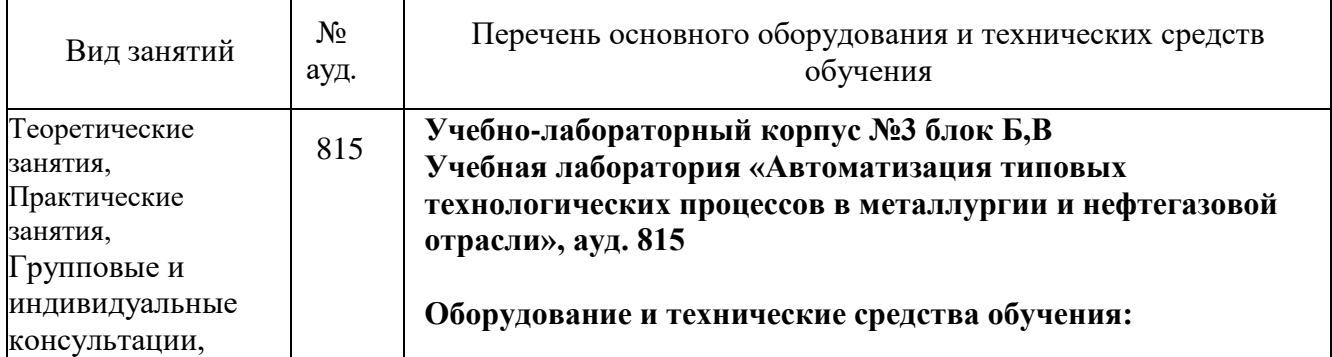

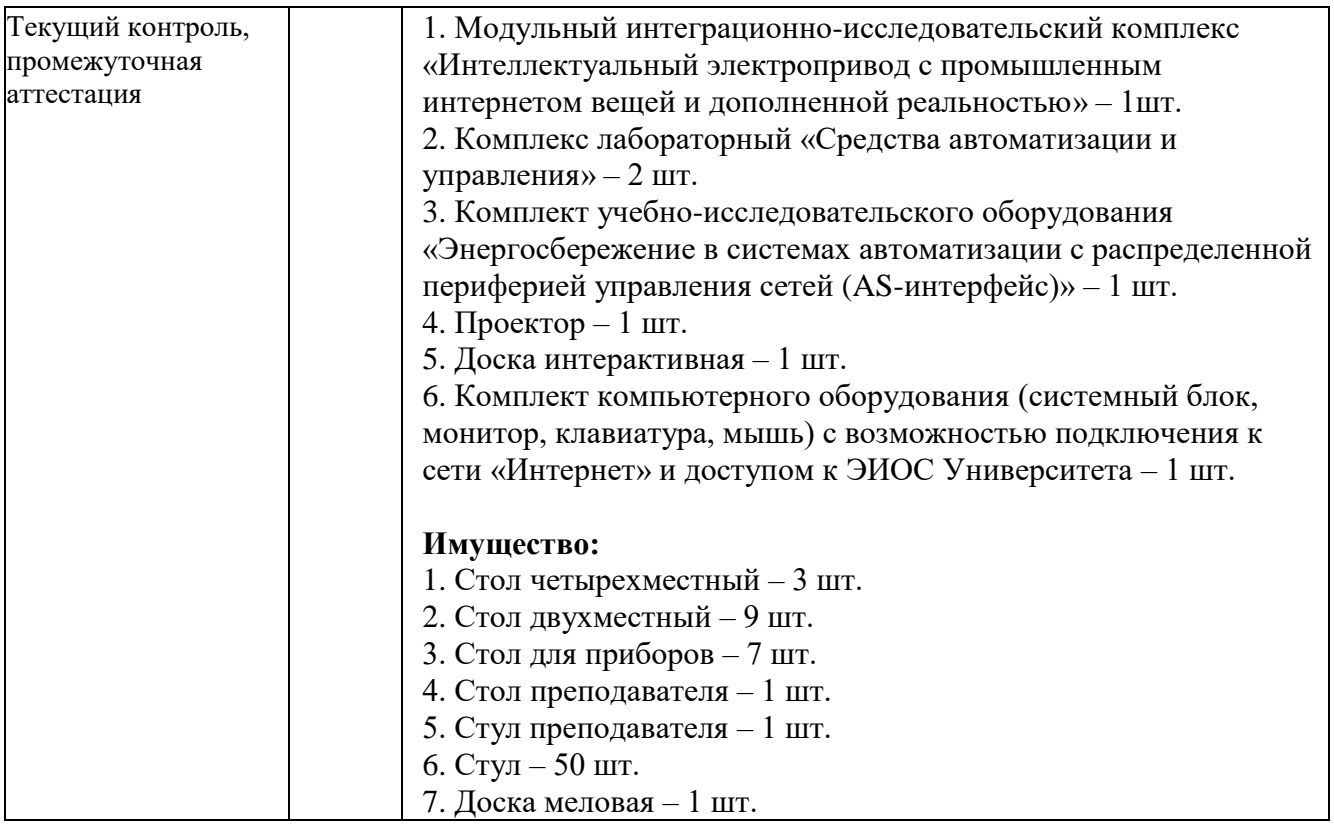

# МДК 02.03 Технологии решения изобретательских задач и патентоведение:

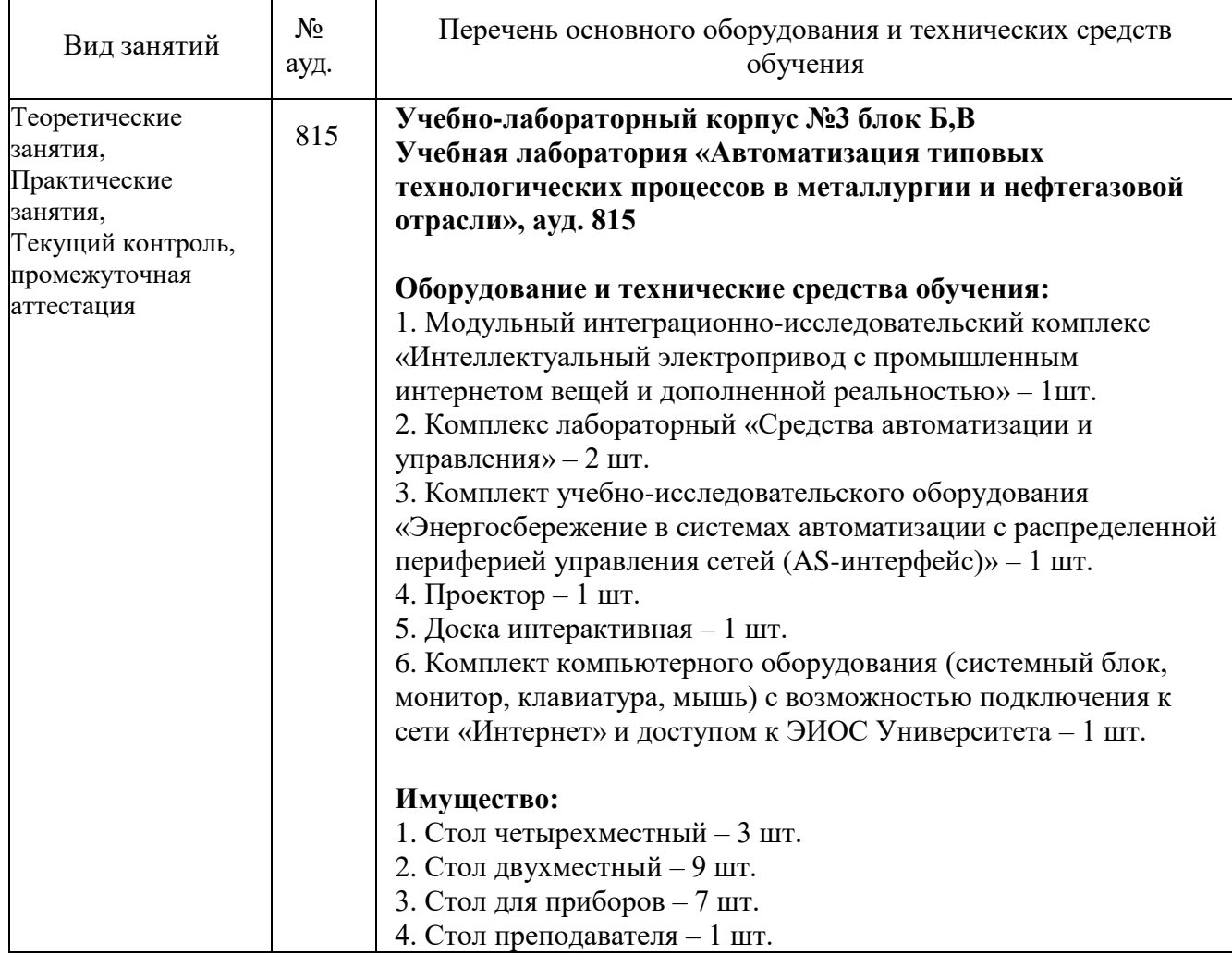

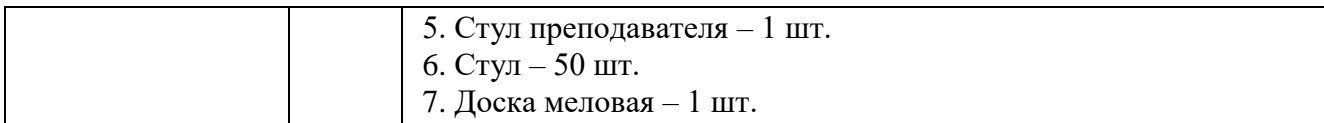

## <span id="page-16-0"></span>**3.2 Информационное обеспечение обучения**

#### **Основная литература**

1. Автоматизация технологических процессов: учебник для студ. учреждений сред. проф. образования / В.Ю. Шишмарев. — 7-е изд., испр., Академия, 2021 г.

2. Архипов, М. В. Промышленные роботы: управление манипуляционными роботами : учебное пособие для среднего профессионального образования/ М. В. Архипов, М. В. Вартанов, Р. С. Мищенко. — 2-е изд., испр. и доп. — Москва : Издательство Юрайт, 2022. — 170 с. — (Профессиональное образование). — ISBN 978-5-534-13082-9.2

3. Воротников С.А. Информационные устройства робототехнических систем Учеб. пособие - М.: Изд-во МГТУ нм Н.Э. Баумана, 2018. - 384 с.; ил.

4. ГОСТ 26063-84. Устройства захватные.

5. Основы автоматизации производства / Пантелеев В.Н. (3-е изд.) (в электронном формате), Академия, 2021 г.

6. Юревич Е.И. Основы робототехники. – 2-е изд., перераб. и доп. – СПб.: БХВ-Петербург, 2018. – 415 с.: ил.

#### **Дополнительная литература**

1. Розанов Ю.К. Силовая электроника (электронный курс): учебник для ВУЗов/ Ю.К. Розанов, М.В. Рыбчицкий, А.А. Кваснюк. – М.: Издательский дом МЭИ, 2016. – Загл. с тит. экрана.

#### **Перечень используемого программного обеспечения:**

1 Microsoft Office

2 Microsoft Windows

#### **Перечень используемых профессиональных баз данных и информационных справочных систем:**

1. ЭБС Электронного издания ЮРАЙТ

2. ЭБС «ЛАНЬ»

## <span id="page-16-1"></span>**3.3 Особенности обучения лиц с ограниченными возможностями здоровья и инвалидов**

Обучение по профессиональному модулю обучающихся с ограниченными возможностями здоровья осуществляется с учетом особенностей психофизического развития, индивидуальных возможностей и состояния здоровья таких обучающихся.

Содержание образования и условия организации обучения обучающихся с

ограниченными возможностями здоровья определяются адаптированной образовательной программой, а для инвалидов также в соответствии с индивидуальной программой реабилитации инвалида.

Освоение профессионального модуля обучающимися с ограниченными возможностями здоровья может быть организовано как совместно с другими обучающимися, так и в отдельных группах. Предполагаются специальные условия для получения образования обучающимися с ограниченными возможностями здоровья. Медицинские ограничения регламентированы Перечнем медицинских противопоказаний Министерства здравоохранения Российской Федерации.

Подбор и разработка учебных материалов производятся с учетом предоставления материала в различных формах: аудиальной, визуальной, с использованием специальных технических средств и информационных систем.

Форма проведения аттестации для студентов-инвалидов устанавливается с учетом индивидуальных психофизических особенностей. Для студентов с ОВЗ предусматривается доступная форма предоставления заданий оценочных средств. Студентам с инвалидностью увеличивается время на подготовку ответов на контрольные вопросы. Для таких студентов предусматривается доступная форма предоставления ответов на задания.

# <span id="page-18-0"></span>**4. КОНТРОЛЬ И ОЦЕНКА РЕЗУЛЬТАТОВ ОСВОЕНИЯ ПРОФЕССИОНАЛЬНОГО МОДУЛЯ (ВИДА ДЕЯТЕЛЬНОСТИ)**

Контроль и оценка результатов освоения профессионального модуля ПМ.02 Пуско-наладка и техническое обслуживание робототехнологических комплексов осуществляется преподавателем в процессе Мониторинга динамики индивидуальных достижений обучающихся, включающего текущий контроль и промежуточную аттестацию.

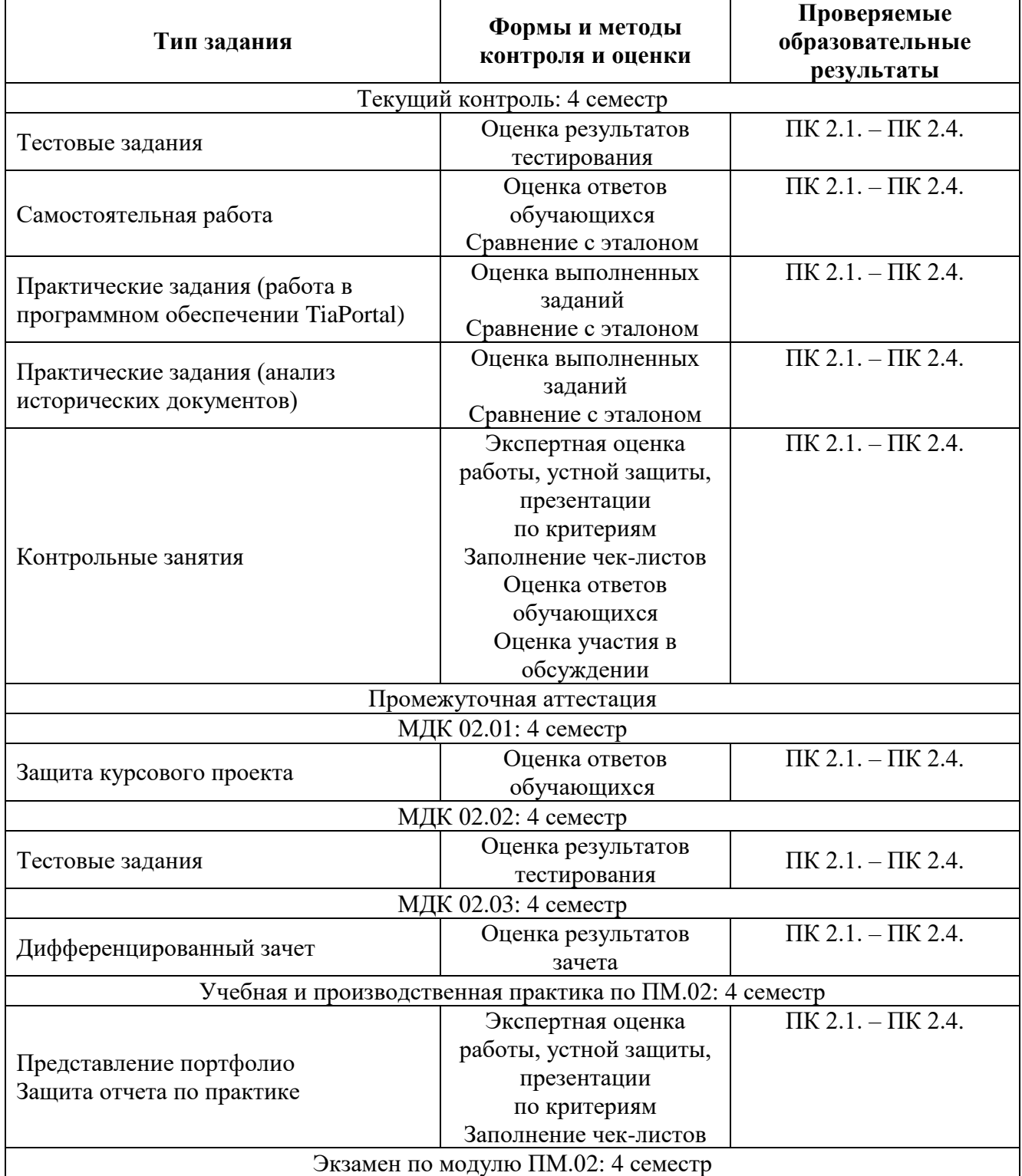

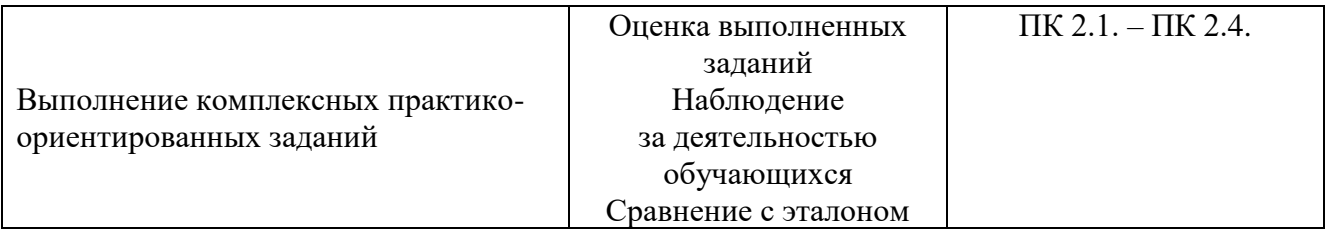

Промежуточный контроль освоения профессионального модуля осуществляется при проведении защиты курсового проекта по МДК 02.01 Пусконаладка программируемых логических контроллеров робототехнологических комплексов, экзамена по МДК 02.02 Пусконаладочные работы робототехнологических комплексах, дифференцированного зачета по МДК.02.03 Технологии решения изобретательских задач и патентоведение, дифференцированных зачетов по учебной и производственной практике.

Защита курсового проекта по МДК 02.01 Пуско-наладка программируемых логических контроллеров робототехнологических комплексов проводится с учетом результатов текущего контроля (рейтинговая система оценивания).

При промежуточной аттестации обучающихся на защите курсового проекта по МДК 02.01 Пуско-наладка программируемых логических контроллеров робототехнологических комплексов на соответствие персональных достижений требованиям к образовательным результатам, заявленных ФГОС по специальности 15.02.18 Техническая эксплуатация и обслуживание роботизированного производства (по отраслям), преподавателем учитывается итоговый рейтинг обучающегося по МДК и принимается решение об освобождении обучающегося от процедуры промежуточной аттестации. При условии итоговой рейтинговой средневзвешенной оценки обучающегося не менее 4 баллов, соответствующей рейтингу от 4.0 до 4,4 баллов обучающийся может быть освобожден (на усмотрение преподавателя) от выполнения заданий защите курсового проекта с оценкой «хорошо». Если обучающийся претендует на получение оценки «отлично», он должен присутствовать защите курсового проекта и выполнить все задания, предусмотренные для промежуточной аттестации по МДК. Обучающийся, имеющий итоговый рейтинг от 4,5 до 5 баллов, освобождается от выполнения заданий на защите курсового проекта и получает оценку «отлично». Обучающийся, имеющий итоговый рейтинг менее 4,0, выполняет все задания на защите курсового проекта.

Условием допуска к экзамену по междисциплинарному курсу МДК.02.02 Пусконаладочные работы робототехнологических комплексах является положительная аттестация обучающихся по результатам текущего контроля, выполнение всех заданий. Экзамен по МДК.02.02 Пусконаладочные работы робототехнологических комплексах проводится с учетом результатов текущего контроля на основе балльно-рейтинговой системы оценивания. Обучающийся, имеющий итоговый рейтинг от 4,5 до 5 баллов, освобождается (на усмотрение преподавателя) от выполнения заданий экзаменационного билета и получает оценку «отлично». Обучающийся, имеющий рейтинг от 4,0 до 4,4 баллов, освобождается от выполнения заданий экзаменационного билета и получает оценку «хорошо», если студент претендует на оценку «отлично», проходит

тестирование. При этом педагогом учитывается, что обучающийся за оцениваемый период не пропустил ни одного занятия. Обучающийся, имеющий итоговый рейтинг менее 4,0, выполняет все задания на экзамене.

Дифференцированный зачет по МДК.02.03 Технологии решения изобретательских задач и патентоведение проводится с учетом результатов текущего контроля (рейтинговая система оценивания).

При промежуточной аттестации обучающихся на дифференцированном зачете по МДК.02.03 Технологии решения изобретательских задач и патентоведение на соответствие персональных достижений требованиям к образовательным результатам, заявленных ФГОС по специальности 15.02.18 Техническая эксплуатация и обслуживание роботизированного производства (по отраслям), преподавателем учитывается итоговый рейтинг обучающегося по МДК и принимается решение об освобождении обучающегося от процедуры промежуточной аттестации. При условии итоговой рейтинговой средневзвешенной оценки обучающегося не менее 4 баллов, соответствующей рейтингу от 4.0 до 4,4 баллов обучающийся может быть освобожден (на усмотрение преподавателя) от выполнения заданий на дифференцированном зачете с оценкой «хорошо». Если обучающийся претендует на получение оценки «отлично», он должен присутствовать на дифференцированном зачете и выполнить все задания, предусмотренные для промежуточной аттестации по МДК. Обучающийся, имеющий итоговый рейтинг от 4,5 до 5 баллов, освобождается от выполнения заданий на дифференцированном зачете и получает оценку «отлично». Обучающийся, имеющий итоговый рейтинг менее 4,0, выполняет все задания на дифференцированном зачете.

Предметом оценки по учебной и производственной практике является приобретение практического опыта.

Контроль и оценка по учебной и производственной практике проводится на основе отчета и дневника обучающегося. В отчете/дневнике отражаются виды работ, выполненные обучающимся во время практики, их объем, качество выполнения в соответствии с технологией и/или требованиями.

Кроме этого, для аттестации по ПМ могут использоваться в том или ином сочетании с описанными выше формами защита портфолио, защита курсовой работы.

Итоговый контроль освоения вида деятельности «Пуско-наладка и техническое обслуживание робототехнологических комплексов» осуществляется на экзамене по модулю. Условием допуска к экзамену по модулю является положительная аттестация по МДК, учебной практике и производственной практике.

Экзамен по модулю проводится в виде выполнения практических заданий, основанных на профессиональных ситуациях. Условием положительной аттестации (вид профессиональной деятельности освоен) на экзамене по модулю является положительная оценка освоения всех профессиональных компетенций по всем контролируемым показателям.